# estpassport問題集

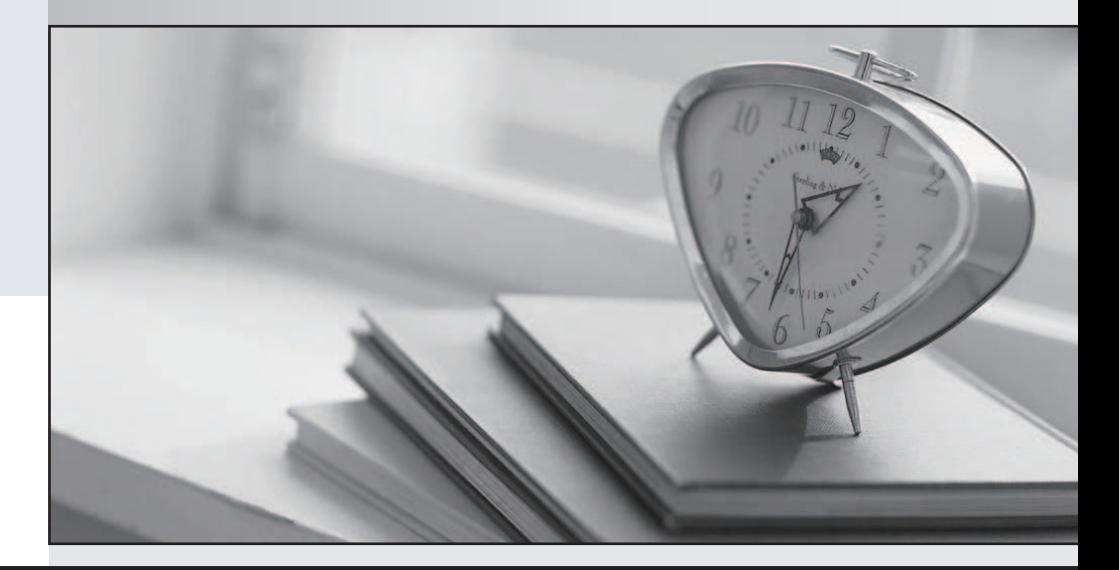

# 更に上のクオリティ 更に上のサービス

一年で無料進級することに提供する Http://www.testpassport.jp

## **Exam** : **310-015**

# **Title** : SUN Certified SYSTEM ADMINISTRATOR FOR SOLARIS 9 PART II

### **Version** : DEMO

1. In which situation will Solaris Volume Manager volumes continue to function normally in the event of the corruption of one copy of its state database?

A. Solaris Volume Manager volumes will function normally if the master copy of the state database is not corrupted. The contract of the contract of the contract of the contract of the contract of the contract of the contract of the contract of the contract of the contract of the contract of the contract of the contract of the

B. Solaris Volume Manager volumes will function normally if the copy of the state database on the boot disk is available.

C. Solaris Volume Manager volumes will function normally if no more than a single copy of the state database is corrupted.

D. Solaris Volume Manager volumes will function normally if more than half of the copies of the state database are available. Answer: D

2. You have Solaris Volume Manager installed on your system and want to create your first metadevice. What initial action must you take?

A. run a command to create the first state database

B. run a utility to add a license to enable SVM for Solaris 9

C. run a command to initialize the configuration metadevice

D. run the vxinstall utility to initialize the volume manager software for use

E. create a soft partition using the -s initialize option with the appropriate command Answer: A

3. You have two 50-MByte UFS file systems, one located on a single disk, and the other located on a RAID 1 mirror. Both file systems are full. The RAID 1 mirror uses a round-robin read policy. Statistically, which is true of the RAID 1 mirror when reading data?

A. The mirror is faster.

B. The mirror is slower.

C. Round-robin read policies are not allowed.

D. The mirror and single disk exhibit the same performance. Answer: A

4. Which command should be used to create a file system on a virtual volume (d0) under Solaris Volume Manager control?

A. newfs /dev/rdsk/d0

B. newfs /dev/rdsk/md/d0 C. newfs /dev/md/rdsk/d0

D. newfs -F sds /dev/rdsk/d0 Answer: C

5. Interlace size is a tunable parameter associated with which three levels of RAID? (Choose three.)

A. RAID 0

B. RAID 1 and the contract of the contract of the contract of the contract of the contract of the contract of the contract of the contract of the contract of the contract of the contract of the contract of the contract of

C. RAID 5

D. RAID 0+1 Answer: ACD

6. Solaris Volume Manager offers advantages over storing data in traditional disk slices. What are two of these advantages? (Choose two.)

A. It facilitates the rotational interleaving of data.

B. It enables the definition of disk usage patterns.

C. It offers the possibility of significant performance improvement.

D. It manages the data to ensure that disk failure does not automatically lead to data loss. Answer: CD

7. You are working on a system connected to the network. You are attempting to access a currently mounted NFS directory. Your system displays the message: nfs mount: host1: : NFS: Service not responding nfs mount: retrying: /usr/share/man What can you do to solve this problem?

A. ensure that nfsd is running on the NFS server

B. ensure that mountd is running on the NFS server

C. send a HUP signal to inetd process on the NFS server

D. send a HUP signal to the rpcbind process on the NFS server Answer: A

8. Which two are functions of an NFS client? (Choose two.)

A. runs the nfsd daemon

B. makes resources available over the network

C. mounts remote resources across the network

D. is configured using the /etc/dfs/dfstab file

E. mounts a remote resource and uses it as though it were local Answer: CE

9. You are working on a system connected to the network. You attempt to access a directory which you know is providedto your system using NFS, and which you have not accessed for some time. Your system displays the message: stale NFS file handle What is a possible cause of this problem?

A. The lockd daemon on the local system is no longer running.

B. The mountd daemon on the local system has out of date configuration information.

C. The automountd daemon has not been informed of changes to the automount maps.

D. The file or directory has been removed on the NFS server without the client's knowledge.

Answer: D

10. You want to automatically mount an NFS resource. You also want to mount the NFS resource so that if the server becomes unavailable, and the client reboots, system initialization will continue without waiting for the resource to mount.Which mount option can be added to the client's /etc/vfstab file to achieve this?

- A. fg
- B. ro
- C. bg
- D. intr
- E. soft
- F. hard

Answer: C

11. You are receiving error messages that the /lard file system is full. You check and see that it has a large file called swapfile. Your system has more than enough swap space. You suspect that the file is in use as swap space. Which sequence of commands confirms that the file was in use as swap space, and helps correct the file system problem?

A. swap -r /lard/swapfile ; rm /lard/swapfile

B. swap -l ; swap -d /lard/swapfile ; rm /lard/swapfile

C. swap -l ; rm /lard/swapfile ; swap -d /lard/swapfile

D. swap -l ; swap -r /lard/swapfile ; rm /lard/swapfile Answer: B

12. You have a system used for application development. The process app-rev23 owned by user epiphylla terminates abnormally. Which two effects can the root user configure? (Choose two.)

A. The process app-rev23 produces no core file at all.

B. The process app-rev23 produces a core file without the string "core" appearing anywhere within the file name. The contract of the contract of the contract of the contract of the contract of the contract of the contract of the contract of the contract of the contract of the contract of the contract of the contract of the cont

C. The process app-rev23 produces a global core file readable by any user in a global /var/corefiles directory. The contract of the contract of the contract of the contract of the contract of the contract of the contract of the contract of the contract of the contract of the contract of the contract of the contract of the

D. The process app-rev23 produces a total of three core files, one in the current directory of the process, one in epiphylla's home directory, and one in a global /var/corefiles directory. Answer: AB

13. The default run level is 3 and the host is configured as an NFS server with valid entries in /etc/dfs/dfstab. Which two command strings restart NFS services? (Choose two.)

A. init 6

B. pkill -HUP inetd

C. /etc/init.d/nfs.server restart

D. /etc/init.d/nfs.server stop;/etc/init.d/nfs.server start Answer: AD

14. The auto home automount map is an example of which type of map?

A. xfn

B. direct **B.** direct **B.** direct **B.** direct **B.** direct **B.** direct **B.** direct **B.** direct **B.** direct **B.** direct **B.** direct **B.** direct **B.** direct **B.** direct **B.** direct **B.** direct **B.** direct **B.** direct **B.** dir

C. master

D. generic

#### E. indirect Answer: E

15. The /etc/dfs/dfstab file on your Solaris system contains the entries: share -o log=global /export/home share -o ro /opt/NSCPcom What is the purpose of the entry global?

A. It specifies that all NFS transactions are logged in the /var/adm/global file.

B. It specifies the tag to send to the syslogd daemon when logging the NFS share.

C. It specifies the logging configuration to use from the NFS logging configuration file.

D. It specifies the file in the /export/home directory in which to record NFS mount requests. Answer: C

16. After creating and adding additional swap space, what should you do to ensure that the swap space is available following subsequent reboots?

A. You add it as a line entry to the /etc/vfstab file.

B. You modify the startup scripts to include a swap add command.

C. The additional swap space cannot be made available following subsequent reboots.

D. No additional steps are required because the necessary changes are made to the startup file when the swap space is added. Answer: A

17. Under which two conditions will the automounter automatically mount resources listed in an AutoFS direct map? (Choose two.)

A. only if the mount point has first been created

B. only if the resources are to be mounted read-only

C. only if the reference used in the direct map uses relative path names

D. only if an entry for the direct map has been added to the master map

E. only if the reference used in the direct map uses absolute path names Answer: DE

18. What can be added to the /etc/vfstab file to automatically mount the /var directory from the NFS server saturn onto the mount point /test during boot?

A. /var - /test nfs - yes -

B. saturn:/var - /test - yes -

C. saturn:/var - /test nfs - yes

D. saturn:/var /test nfs yes

E. saturn:/var - /test nfs - yes - Answer: E

19. An inexperienced administrator reports to you that they would like to see if a system is a functioning native LDAPclient. You suggest that they run a command to verify that the system is configured as a native LDAP client. Whichcommand should you suggest?

A. ldaplist

B. ldapclient -v

C. ldapadd client

D. ldapsearch client Answer: A

20. While configuring NIS on a system, you execute the command string:# domainname testlab.Region.Org.COM Which two statements about this command are true? (Choose two.)

A. The server's name is testlab, and it resides in the region.org.com domain.

B. Executing this command populates the /etc/defaultdomain file with the domain name.

C. The domain name is case sensitive, and must be configured exactly as specified on this

command-line.<br>D. The domain name is the entire character string testlab.Region.Org.COM, and no DNS domain is specified. The contract of the contract of the contract of the contract of the contract of the contract of the contract of the contract of the contract of the contract of the contract of the contract of the contract of the Answer: CD

This document was created with Win2PDF available at http://www.win2pdf.com. [The unregistered version of Win2PDF is for evaluation or non-commercial use only.](http://www.win2pdf.com) This page will not be added after purchasing Win2PDF.